### Ordre d'Opérations (A)

Effectuez les opérations dans le bon ordre.

1.  $2 \times 3 + 8 + 9 - 6$ 2.  $9+7-9+5\times 2$ 3. 2×(8+2−8)×2 8. 9−5+2−6+6 4. 8 – 9 –  $(9-2)$  – 6 9. 8  $\times$   $(1-(1-3+4))$ 6.  $(5-2+2) \times (8-5)$  11.  $8 \times 3 \times (2-2) \times 1$ 7. 2 × 1 × (4 + 6) – 4 12. 5 – (6 – 4 × 3) × 2 13.  $3+5-4+3+5$ 14.  $1 \times 1+8 \times 2-1$ 

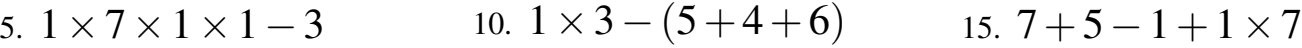

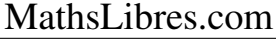

# Ordre d'Opérations (A) Answers

1. 
$$
2 \times 3 + 8 + 9 - 6
$$
  
\n $= 17$   
\n2.  $9+7-9+5 \times 2$   
\n $= 17$   
\n3.  $2 \times 1 \times (4+6) - 4$   
\n $= 16$   
\n4.  $12.5 - (6-4 \times 3) \times 2$   
\n $= 17$   
\n5.  $(6-4 \times 3) \times 2$   
\n $= 17$ 

$$
3. 2 \times (8 + 2 - 8) \times 2
$$
  
= 8  

$$
8. 9 - 5 + 2 - 6 + 6
$$
  
= 6  

$$
13. 3 + 5 - 4 + 3 + 5
$$
  
= 12

4. 
$$
8-9-(9-2)-6
$$
  
=  $-14$   
9.  $8 \times (1-(1-3+4))$   
=  $-8$   
14.  $1 \times 1+8 \times 2-1$   
=  $16$ 

5. 
$$
1 \times 7 \times 1 \times 1 - 3
$$
  
= 4  

$$
10. 1 \times 3 - (5 + 4 + 6)
$$

$$
15. 7 + 5 - 1 + 1 \times 7
$$

$$
= 18
$$

## Ordre d'Opérations (B)

Effectuez les opérations dans le bon ordre.

1. 2 ×  $(2-(6+3))-6$ 6.  $6 \times 2 - (8-6) - 6$  11.  $(9-7-8) \times (1-4)$ 

2. 
$$
8 - (6 - 3 \times (6 - 5))
$$
 7.  $1 \times 3 + 9 - (6 + 7)$  12.  $2 \times 5 - (9 - 8) \times 4$ 

3. 
$$
1+2 \times (1+7-7)
$$
 8.  $(8-8) \times 6 \times (9-8)$  13.  $3-1-7-(3-6)$ 

4. 
$$
1+5-2-(4+8)
$$
 9.  $3 \times (6-2-1)+6$  14.  $1 \times 2-8-1 \times 5$ 

5. 
$$
6 - (4 + 1 - 3 \times 3)
$$
 10.  $(2 - (2 + 1)) \times 3 + 6$  15.  $3 + (3 - 3) \times 5 \times 3$ 

## Ordre d'Opérations (B) Answers

1. 
$$
2 \times (2 - (6 + 3)) - 6
$$
  
= -20  
= 4  
6.  $6 \times 2 - (8 - 6) - 6$   
= 4  
11.  $(9 - 7 - 8) \times (1 - 4)$   
= 18

2. 
$$
8 - (6 - 3 \times (6 - 5))
$$
  
= 5 7.  $1 \times 3 + 9 - (6 + 7)$   
= -1 12.  $2 \times 5 - (9 - 8) \times 4$   
= 6

3. 
$$
1+2 \times (1+7-7)
$$
  
= 3  
= 0  
8.  $(8-8) \times 6 \times (9-8)$   
= 0  
= -2  
13.  $3-1-7-(3-6)$   
= -2

4. 
$$
1+5-2-(4+8)
$$
  
= -8  

$$
9. 3 \times (6-2-1)+6
$$

$$
14. 1 \times 2-8-1 \times 5
$$

$$
= -11
$$

5. 
$$
6 - (4 + 1 - 3 \times 3)
$$
  
= 10  

$$
10. (2 - (2 + 1)) \times 3 + 6
$$

$$
15. 3 + (3 - 3) \times 5 \times 3
$$

$$
= 3
$$

### Ordre d'Opérations (C)

Effectuez les opérations dans le bon ordre.

1.  $7-(1+7+7+1)$ 2.  $(2-(6-1)) \times 3-8$  7.  $6+9+3 \times (3-3)$  12.  $(3-8-3) \times 1-7$ 3.  $3 \times (3-6) \times 1 \times 2$  8.  $7-4+5-5-1$  13.  $6-6-(2-7)-2$ 4.  $5 \times 2 \times (6-5) \times 1$ 6.  $7-3\times(3-3)-3$  11.  $6+8\times1-(6-5)$ 9.  $9 \times 2 \times (4-4)-2$  14.  $8-(8-6)-(2-7)$ 

5. 
$$
4 - (5 - 6) \times 4 - 4
$$
 10.  $(5 - 8) \times (1 \times 7 - 6)$  15.  $1 \times (2 - 1 \times (4 + 8))$ 

# Ordre d'Opérations (C) Answers

1. 
$$
7 - (1 + 7 + 7 + 1)
$$
  
= -9  
= 4  
6.  $7 - 3 \times (3 - 3) - 3$   
= 4  
11.  $6 + 8 \times 1 - (6 - 5)$   
= 13

2. 
$$
(2 - (6 - 1)) \times 3 - 8
$$
  
= -17  
 $= 15$   
7.  $6 + 9 + 3 \times (3 - 3)$   
= 15  
 $12. (3 - 8 - 3) \times 1 - 7$   
= -15

3. 
$$
3 \times (3-6) \times 1 \times 2
$$
  
= -18  
8.  $7-4+5-5-1$   
= 2  
13.  $6-6-(2-7)-2$   
= 3

4. 
$$
5 \times 2 \times (6-5) \times 1
$$
  
= 10  
= -2  
9.  $9 \times 2 \times (4-4) - 2$   
= -2  
= 11  
14.  $8 - (8-6) - (2-7)$   
= 11

5. 
$$
4 - (5 - 6) \times 4 - 4
$$
  
=  $-4$   
10.  $(5 - 8) \times (1 \times 7 - 6)$   
=  $-3$   
15.  $1 \times (2 - 1 \times (4 + 8))$   
=  $-10$ 

### Ordre d'Opérations (D)

Effectuez les opérations dans le bon ordre.

1.  $8 + (2-3) \times 3 + 9$ 2.  $4+7-3+4+7$ 3.  $1 \times (4+3) + 9 + 2$ 4. 7−(6+6)−(4+9) 9. 5×(4−4)×4×6 14. 8−8+8−6+4 6.  $7-9+8-(8-7)$  11.  $6\times(2+5-6-4)$  $7.4+4-6+9+5$ 8. 1 × (4 × (7 – 2)  $13.7-2+(2+1)\times 2$ 12.  $(1+4\times1)\times(6-8)$ 

5.  $5 \times (1 \times 1 + 2) \times 1$  10.  $3 - 7 - 8 - 6 \times 1$ 15.  $4+2+4-8+2$ 

## Ordre d'Opérations (D) Answers

1. 
$$
8 + (2-3) \times 3 + 9
$$
  
\n $= 14$   
\n2.  $4+7-3+4+7$   
\n $= 19$   
\n3.  $1 \times (4+3) + 9 + 2$   
\n4.  $1 \times (4 \times (7-2) - 2)$   
\n5.  $1 \times (4+3) + 9 + 2$   
\n6.  $7-9+8-(8-7)$   
\n $= -18$   
\n7.  $4+4-6+9+5$   
\n $= 16$   
\n8.  $1 \times (4 \times (7-2) - 2)$   
\n9.  $13. 7-2+(2+1) \times 2$ 

$$
= 18
$$
 
$$
= 18
$$
 
$$
= 18
$$
 
$$
= 11
$$
 
$$
= 11
$$

4. 
$$
7 - (6 + 6) - (4 + 9)
$$
  
=  $-18$   
9.  $5 \times (4 - 4) \times 4 \times 6$   
= 0  
14.  $8 - 8 + 8 - 6 + 4$   
= 6

5. 
$$
5 \times (1 \times 1 + 2) \times 1
$$
  
= 15  
= -18  
10.  $3 - 7 - 8 - 6 \times 1$   
= -18  
= 4  
15.  $4 + 2 + 4 - 8 + 2$   
= 4

### Ordre d'Opérations (E)

Effectuez les opérations dans le bon ordre.

1.  $(6 \times 2 + 5 - 7) \times 1$  6.  $9 \times (9 - 2 - 7) + 2$  11.  $(1 - 7) \times 1 \times 1 - 4$ 2.  $(7-5)\times(5\times1-5)$  7.  $2\times(3+2\times(4-1))$  12.  $7\times1\times(2+7-9)$ 3. 9 – 3 –  $(8-4+3)$  8. 1 + 5 +  $(7-9) \times 3$  13.  $(4-7) \times 5 + 3 \times 6$ 4.  $1 \times (1+1) \times 1 \times 5$ 9.  $5+7-4-1\times 6$  14.  $3\times 3-2+5-1$ 

5. 
$$
2+2+1-5-8
$$
 10.  $5 \times (2+3) \times (8-8)$  15.  $2-(5-(5\times4-9))$ 

## Ordre d'Opérations (E) Answers

1. 
$$
(6 \times 2 + 5 - 7) \times 1
$$
  
= 10  
6.  $9 \times (9 - 2 - 7) + 2$   
= 2  
11.  $(1 - 7) \times 1 \times 1 - 4$   
= -10

2. 
$$
(7-5) \times (5 \times 1-5)
$$
  
= 0 7.  $2 \times (3+2 \times (4-1))$   
= 18 12.  $7 \times 1 \times (2+7-9)$   
= 0

3. 
$$
9-3-(8-4+3)
$$
  
=  $-1$   
8.  $1+5+(7-9) \times 3$   
= 0  
13.  $(4-7) \times 5+3 \times 6$   
= 3

4. 
$$
1 \times (1 + 1) \times 1 \times 5
$$
  
= 10  
9.  $5+7-4-1 \times 6$   
= 2  
14.  $3 \times 3-2+5-1$   
= 11

5. 
$$
2+2+1-5-8
$$
  
= -8  
= 0  
10.  $5 \times (2+3) \times (8-8)$   
= 8  
= 8  
15.  $2-(5-(5\times 4-9))$   
= 8

## Ordre d'Opérations (F)

Effectuez les opérations dans le bon ordre.

1.  $1 \times (1-8) - (5-9)$  6.  $8-(8+8\times(6-8))$  11.  $5 \times 1 - (7+6+1)$ 

2. 
$$
1 \times (8 - 7 - (6 + 6))
$$
 7.  $5 + 1 \times (8 + 2 + 3)$  12.  $(8 - 3) \times (4 - 3 \times 2)$ 

3. 
$$
1 \times (3 + 6 + 6 + 4)
$$
 8.  $2 - 6 - 5 - (7 - 1)$  13.  $2 \times (6 - 4) + 3 \times 3$ 

4. 
$$
1+9+9\times1-7
$$
 9.  $(6+2-7)\times9+8$  14.  $(7-9)\times3\times(2-1)$ 

5. 
$$
1+3-(2+3-5)
$$
 10.  $4+3+2+6+1$  15.  $(6-2-4) \times 5 \times 5$ 

## Ordre d'Opérations (F) Answers

1. 
$$
1 \times (1 - 8) - (5 - 9)
$$
  
= -3  
= 16  
6.  $8 - (8 + 8 \times (6 - 8))$   
= 16  
= -9  
11.  $5 \times 1 - (7 + 6 + 1)$   
= -9

2. 
$$
1 \times (8 - 7 - (6 + 6))
$$
  
= -11  
= 18  
7.  $5 + 1 \times (8 + 2 + 3)$   
= 18  
= -10  
= -10

3. 
$$
1 \times (3 + 6 + 6 + 4)
$$
  
= 19  
8.  $2 - 6 - 5 - (7 - 1)$   
= -15  
13.  $2 \times (6 - 4) + 3 \times 3$   
= 13

4. 
$$
1+9+9 \times 1-7
$$
  
= 12  
9.  $(6+2-7) \times 9+8$   
= 17  
= -6  
14.  $(7-9) \times 3 \times (2-1)$   
= -6

5. 
$$
1+3-(2+3-5)
$$
  
= 4  
= 16  
10.  $4+3+2+6+1$   
= 16  
= 16  
= 0

### Ordre d'Opérations (G)

Effectuez les opérations dans le bon ordre.

1.  $1 \times (9+2-(3-7))$  6.  $1 \times (3+6-9) \times 6$  11.  $(3-2) \times (9 \times 2+2)$ 2.  $6 \times (6 - 3 + 4 - 6)$  7.  $7 + 9 - 9 + 4 + 7$ 12.  $7 \times (3-2)-(6+7)$ 

3. 
$$
(1-6+1) \times 3+2
$$
 8.  $(1-(6+6)) \times (5-4)$  13.  $8-7+7-(7+7)$ 

4. 
$$
7+9+6-(8-2)
$$
 9.  $4 \times (4-(1+6-7))$  14.  $2-8+9-7+1$ 

5. 
$$
(5+2\times4)\times(3-2)
$$
 10.  $(6+5)\times1\times1-4$  15.  $(5+1-4)\times3+5$ 

# Ordre d'Opérations (G) Answers

1. 
$$
1 \times (9 + 2 - (3 - 7))
$$
  
= 15  
= 0  
6.  $1 \times (3 + 6 - 9) \times 6$   
= 20  
= 20

2. 
$$
6 \times (6 - 3 + 4 - 6)
$$
  
= 6 7.  $7 + 9 - 9 + 4 + 7$   
= 18 12.  $7 \times (3 - 2) - (6 + 7)$   
= -6

3. 
$$
(1-6+1) \times 3+2
$$
  
= -10  
= -11  
8.  $(1-(6+6)) \times (5-4)$   
= -11  
= -6  
9.  $(1-6+6) \times (5-4)$   
= -6

4. 
$$
7+9+6-(8-2)
$$
  
= 16  
= 16  
9.  $4 \times (4-(1+6-7))$   
= 16  
= -3

5. 
$$
(5+2 \times 4) \times (3-2)
$$
  
= 13  
= 7  
10.  $(6+5) \times 1 \times 1 - 4$   
= 7  
= 11  
15.  $(5+1-4) \times 3 + 5$   
= 11

### Ordre d'Opérations (H)

Effectuez les opérations dans le bon ordre.

1.  $5-6+3-(8+7)$  6.  $2\times9+6-9+5$  11.  $(6-8+2)\times8+8$ 2.  $(1-1)\times 5\times (5-9)$  7.  $(1+3)\times (4-4+1)$  12.  $4\times (4-(9\times 1-7))$ 3.  $1\times(7-2\times2)\times4$ 4.  $4 \times (2-4) \times (8-6)$ 8.  $(1-1)\times 2\times 3-6$  13.  $7+7-6\times 3-4$ 9.  $7-3+2-2+1$ 14.  $2+1\times3\times1\times2$ 

5.  $6+2+1-9+7$ 10.  $7+1+8-(1+3)$  15.  $1\times(7-5)\times1\times3$ 

## Ordre d'Opérations (H) Answers

1. 
$$
5-6+3-(8+7)
$$
  
= -13  
6.  $2 \times 9+6-9+5$   
= 20  
11.  $(6-8+2) \times 8+8$   
= 8

2. 
$$
(1-1) \times 5 \times (5-9)
$$
  
= 0 7.  $(1+3) \times (4-4+1)$   
= 4 12.  $4 \times (4-(9 \times 1-7))$   
= 8

3. 
$$
1 \times (7 - 2 \times 2) \times 4
$$
  
= 12  
8.  $(1 - 1) \times 2 \times 3 - 6$   
= -6  
13.  $7 + 7 - 6 \times 3 - 4$   
= -8

4. 
$$
4 \times (2-4) \times (8-6)
$$
  
= -16  
9.  $7-3+2-2+1$   
= 5  
14.  $2+1 \times 3 \times 1 \times 2$   
= 8

5. 
$$
6+2+1-9+7
$$
  
= 7  
= 12  
10.  $7+1+8-(1+3)$   
= 15.  $1 \times (7-5) \times 1 \times 3$   
= 6

### Ordre d'Opérations (I)

Effectuez les opérations dans le bon ordre.

1.  $1 \times 1 \times (6+3) + 2$ 2.  $3 + (6-7) \times 9 + 6$  7.  $3 \times 4 \times (5+3-7)$  12.  $2 \times (6-6) \times 7 \times 1$ 3.  $(5-9) \times (4+1) + 5$  8.  $5+2+3-9 \times 1$ 6.  $3+2\times 6+2-8$ 11.  $2+7+7-2\times2$ 13.  $2 \times 2 \times (4-2-6)$ 

4. 
$$
7-3-(6-(9-5))
$$
 9.  $3-1\times(8-5+8)$  14.  $2+3+4+3\times3$ 

5.  $3 \times 5 - (8 - 9 + 1)$  10.  $5 \times 2 \times (6 - (1 + 7))$  15.  $3 - (1 - 8) \times (2 - 1)$ 

# Ordre d'Opérations (I) Answers

1. 
$$
1 \times 1 \times (6+3) + 2
$$
  
\n $= 11$   
\n2.  $3 + (6-7) \times 9 + 6$   
\n $= 0$   
\n3.  $3 + 2 \times 6 + 2 - 8$   
\n $= 9$   
\n4.  $11. 2 + 7 + 7 - 2 \times 2$   
\n $= 12$   
\n5.  $3 \times 4 \times (5+3-7)$   
\n $= 12$   
\n12.  $2 \times (6-6) \times 7 \times 1$   
\n $= 0$ 

3. 
$$
(5-9) \times (4+1)+5
$$
  
= -15 8.  $5+2+3-9 \times 1$   
= 1 13.  $2 \times 2 \times (4-2-6)$   
= -16

4. 
$$
7-3-(6-(9-5))
$$
  
= 2  
 $9.3-1 \times (8-5+8)$   
= -8  
 $14.2+3+4+3 \times 3$   
= 18

5. 
$$
3 \times 5 - (8 - 9 + 1)
$$
  
= 15  
= -20  
10.  $5 \times 2 \times (6 - (1 + 7))$   
= 15.  $3 - (1 - 8) \times (2 - 1)$   
= 10

### Ordre d'Opérations (J)

Effectuez les opérations dans le bon ordre.

1.  $(6-8) \times (4-5+3)$  6.  $9+4+6-1 \times 7$  11.  $2-3+3+2+4$ 2.  $9+1+1+9-1$  7.  $4+2 \times 2 \times 1 \times 4$  12.  $4-2-8+9 \times 2$ 3.  $(6-5)\times(1+5-7)$  8.  $1-9+1+3+9$  13.  $9+6-5-(1+6)$ 4.  $8 \times (4+3-(6-1))$ 9.  $6+9+4+3-2$ 14.  $5+9-8-(2-6)$ 

5. 
$$
1+2+4+5-2
$$
 10.  $(7-4) \times (1-2\times3)$  15.  $3-9+3\times3-2$ 

## Ordre d'Opérations (J) Answers

1. 
$$
(6-8) \times (4-5+3)
$$
  
\n $= -4$   
\n2.  $9+1+1+9-1$   
\n $= 19$   
\n3.  $4+2 \times 2 \times 1 \times 4$   
\n $= 20$   
\n4.  $11. 2-3+3+2+4$   
\n $= 8$   
\n4.  $2-3+3+2+4$   
\n $= 8$   
\n4.  $2-3+3+2+4$   
\n $= 8$   
\n $= 12$ 

3. 
$$
(6-5) \times (1+5-7)
$$
  
= -1 8.  $1-9+1+3+9$   
= 5 13.  $9+6-5-(1+6)$   
= 3

4. 
$$
8 \times (4 + 3 - (6 - 1))
$$
  
= 16  

$$
9.6 + 9 + 4 + 3 - 2
$$
  
= 20  

$$
14.5 + 9 - 8 - (2 - 6)
$$
  
= 10

5. 
$$
1+2+4+5-2
$$
  
= 10  
= -15  
 $10. (7-4) \times (1-2 \times 3)$   
= -15  
= 1